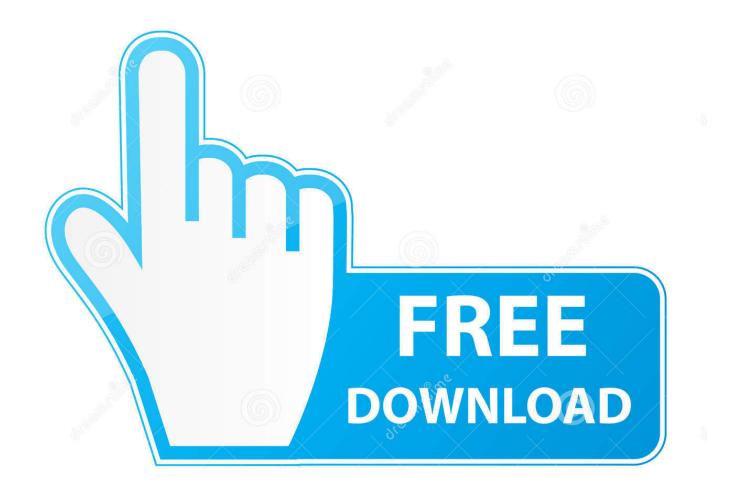

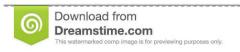

35103813

Yulia Gapeenko | Dreamstime.com

Free Belkin Driver Updates

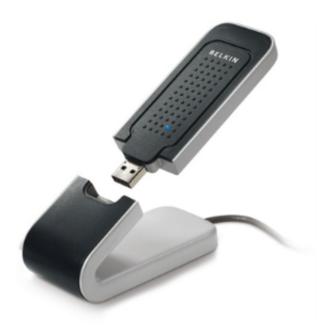

Free Belkin Driver Updates

2/4

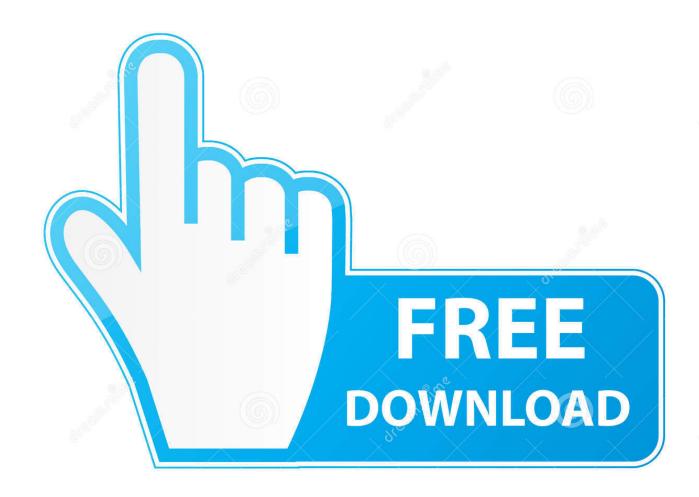

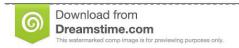

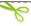

35103813

Yulia Gapeenko | Dreamstime.com

Driver Talent Download and install best-matched drivers! Once the Belkin drivers install process is complete, perform a PC reboot to make all changes take effect.. For additional information, see the Global Shipping Programme terms and conditions – opens in a new window or tab This amount includes applicable customs duties, taxes, brokerage and other fees.. Or plug it in later, after everything has been done? Belkin F6D v1 Isusb: Bus Device This task also allows computers to properly recognize all device characteristics such as manufacturer, chipset, technology, and others.

## belkin driver update

belkin driver update

e10c415e6f

4/4